## Cascade CMS Process Flow

NMSU's new content management system "Cascade CMS" is a web-based platform designed to enable non-technical users to easily access and publish websites at NMSU

Migration Timeline: The target date for migration of the public-facing selected sites is July 2020. The NMSU community will be notified of migration timelines and training opportunities for website administrators throughout this process

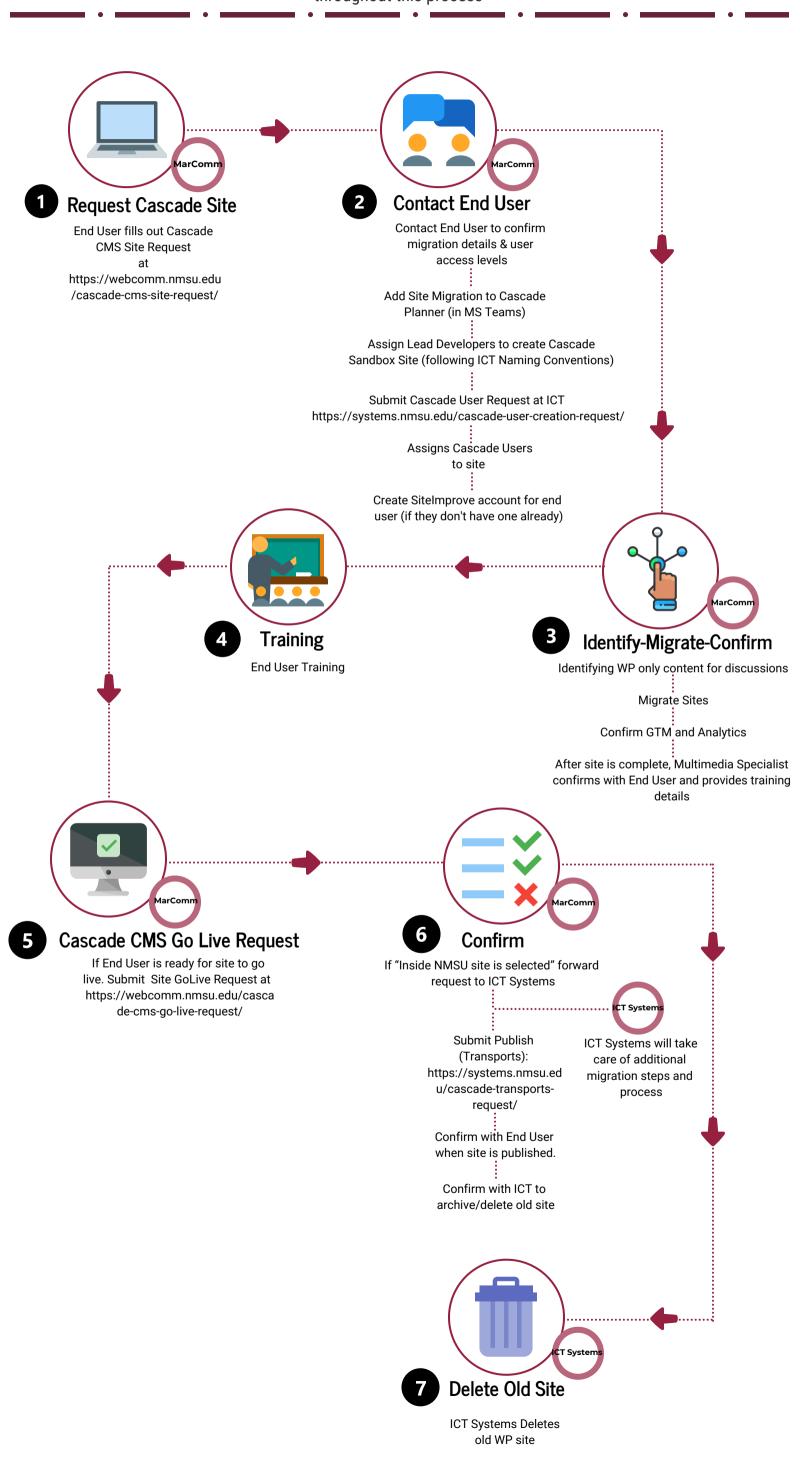